# **Regulations Compliance Report**

Approved Document L1A, 2013 Edition, England assessed by Stroma FSAP 2012 program, Version: 1.0.5.58 *Printed on 29 November 2022 at 15:11:12*

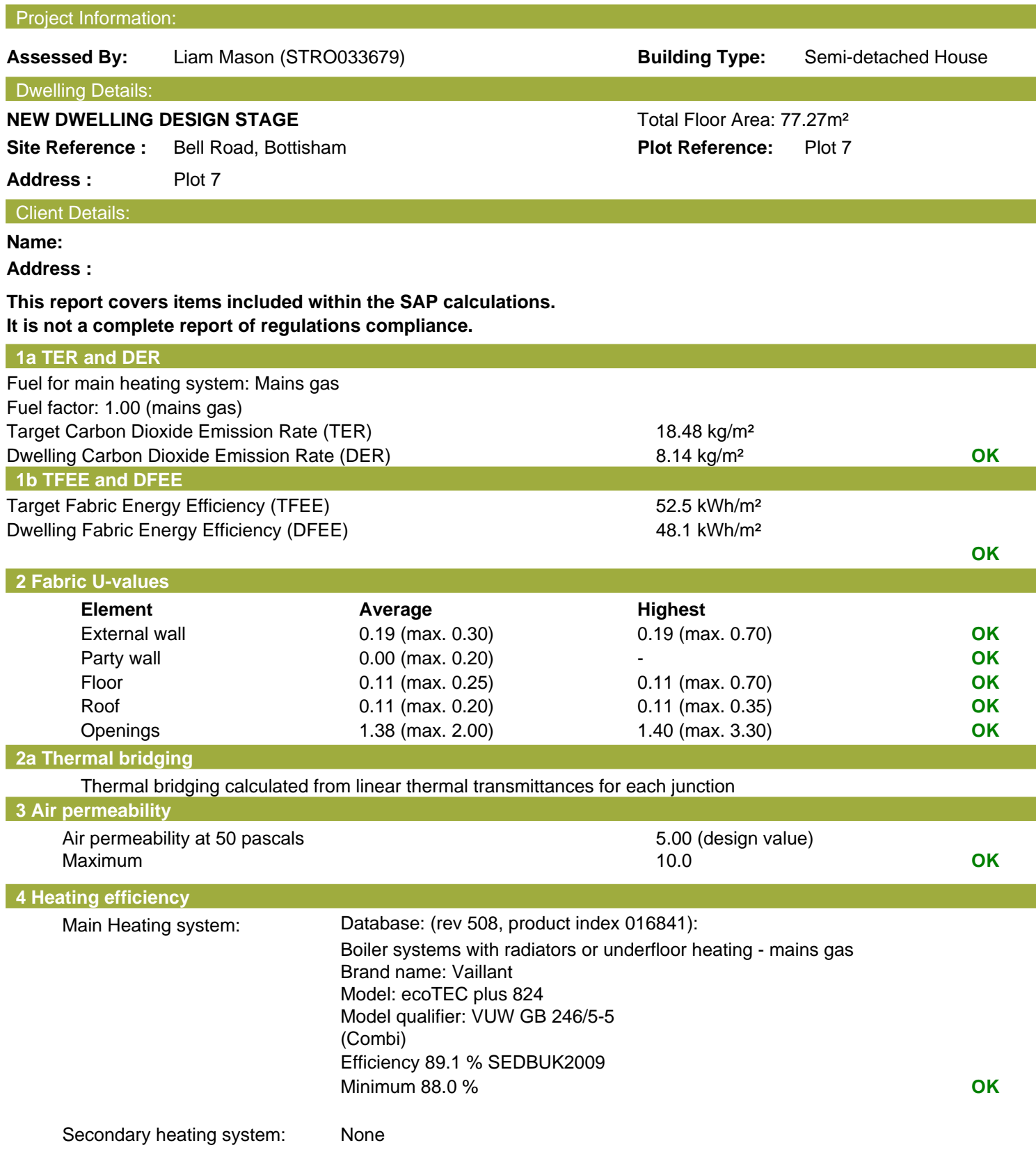

# **Regulations Compliance Report**

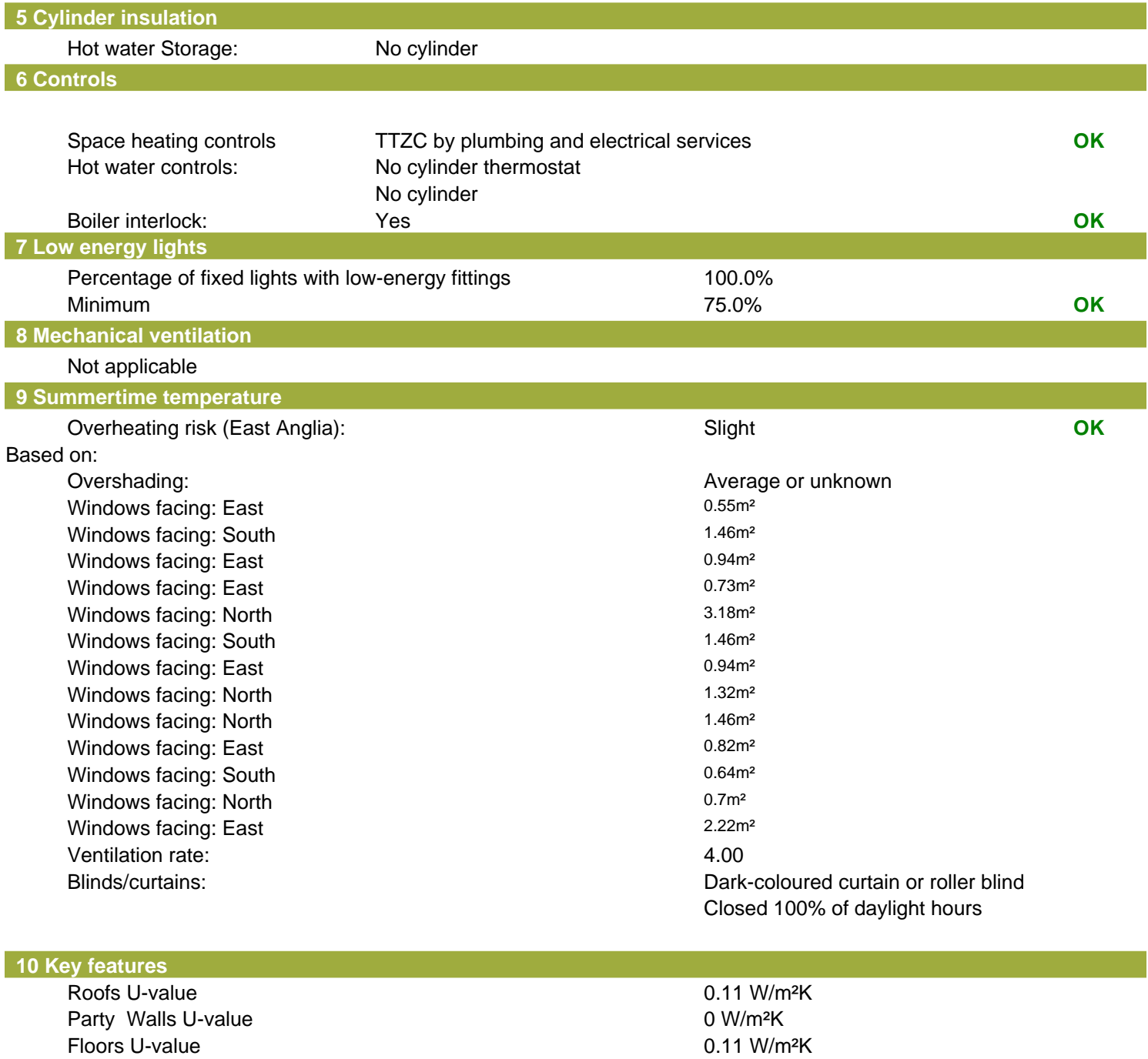

Photovoltaic array

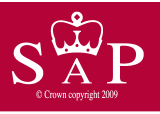

Date of assessment: Produced by: Liam Mason<br>Total floor area: 77.27 m<sup>2</sup> Total floor area:

Plot 7 **Discript Plot 7** Dwelling type: Semi-detached House<br>Date of assessment: 03 November 2022

This is a Predicted Energy Assessment for a property which is not yet complete. It includes a predicted energy rating which might not represent the final energy rating of the property on completion. Once the property is completed, an Energy Performance Certificate is required providing information about the energy performance of the completed property.

Energy performance has been assessed using the SAP 2012 methodology and is rated in terms of the energy use per square metre of floor area, energy efficiency based on fuel costs and environmental impact based on carbon dioxide (CO2) emissions.

#### **Energy Efficiency Rating Environmental Impact (CO<sub>2</sub>) Rating**

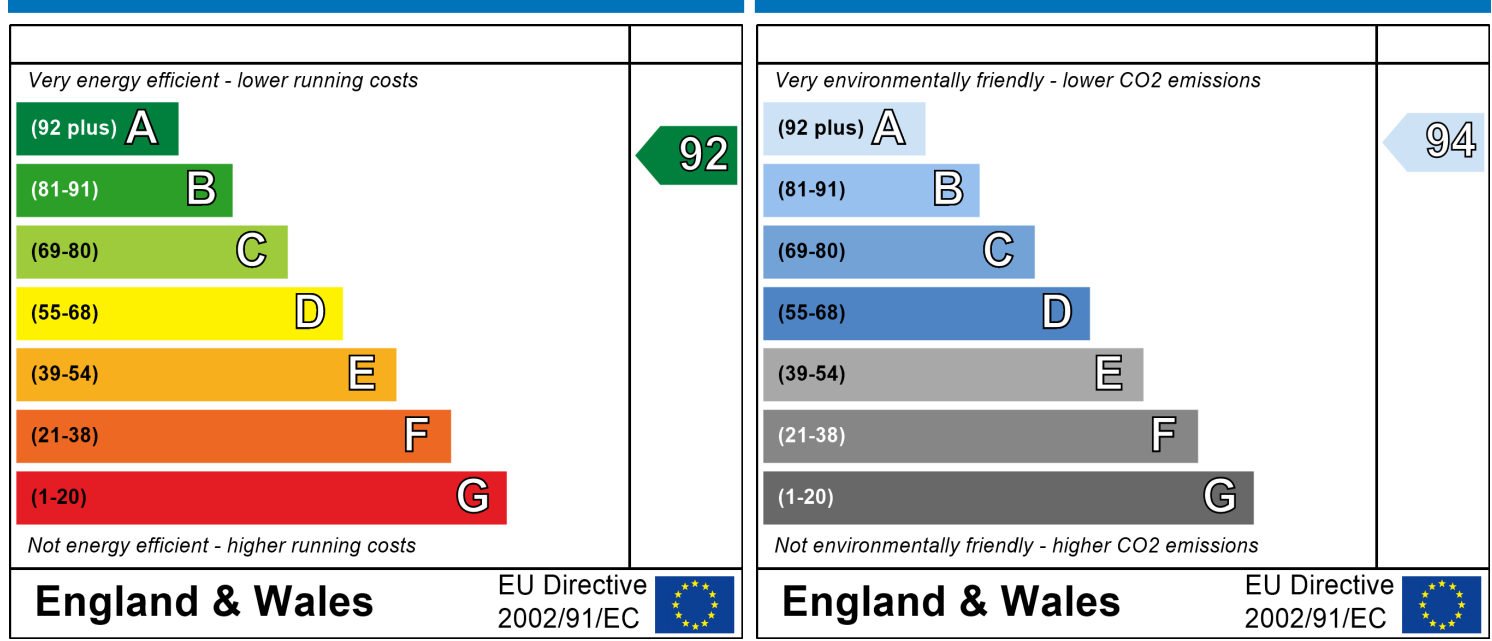

The energy efficiency rating is a measure of the The environmental impact rating is a measure of a overall efficiency of a home. The higher the rating home's impact on the environment in terms of the more energy efficient the home is and the lower carbon dioxide (CO2) emissions. The higher the the fuel bills are likely to be.<br>
rating the less impact it has on the environment.

rating the less impact it has on the environment.

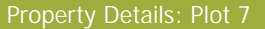

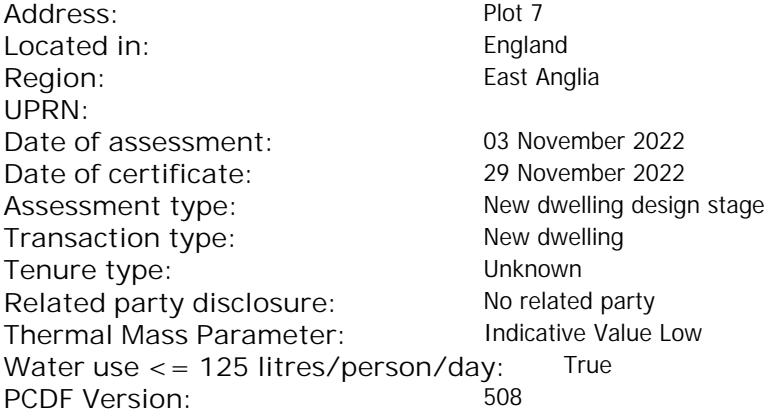

#### Property description:

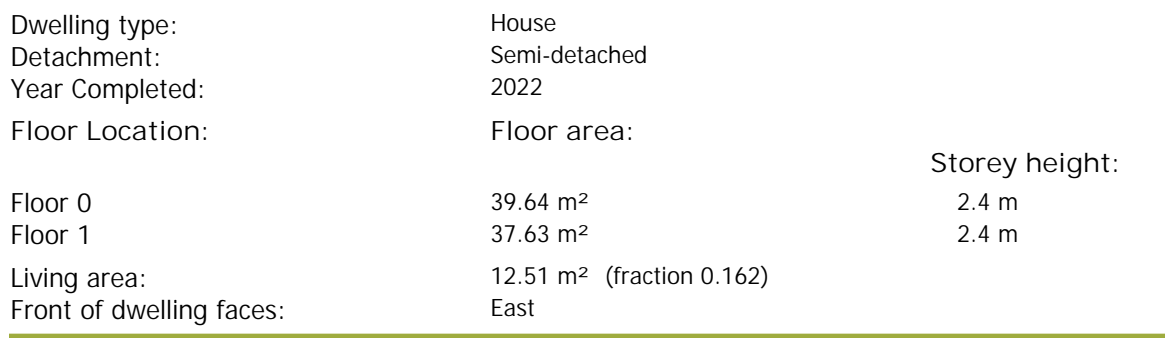

#### Opening types:

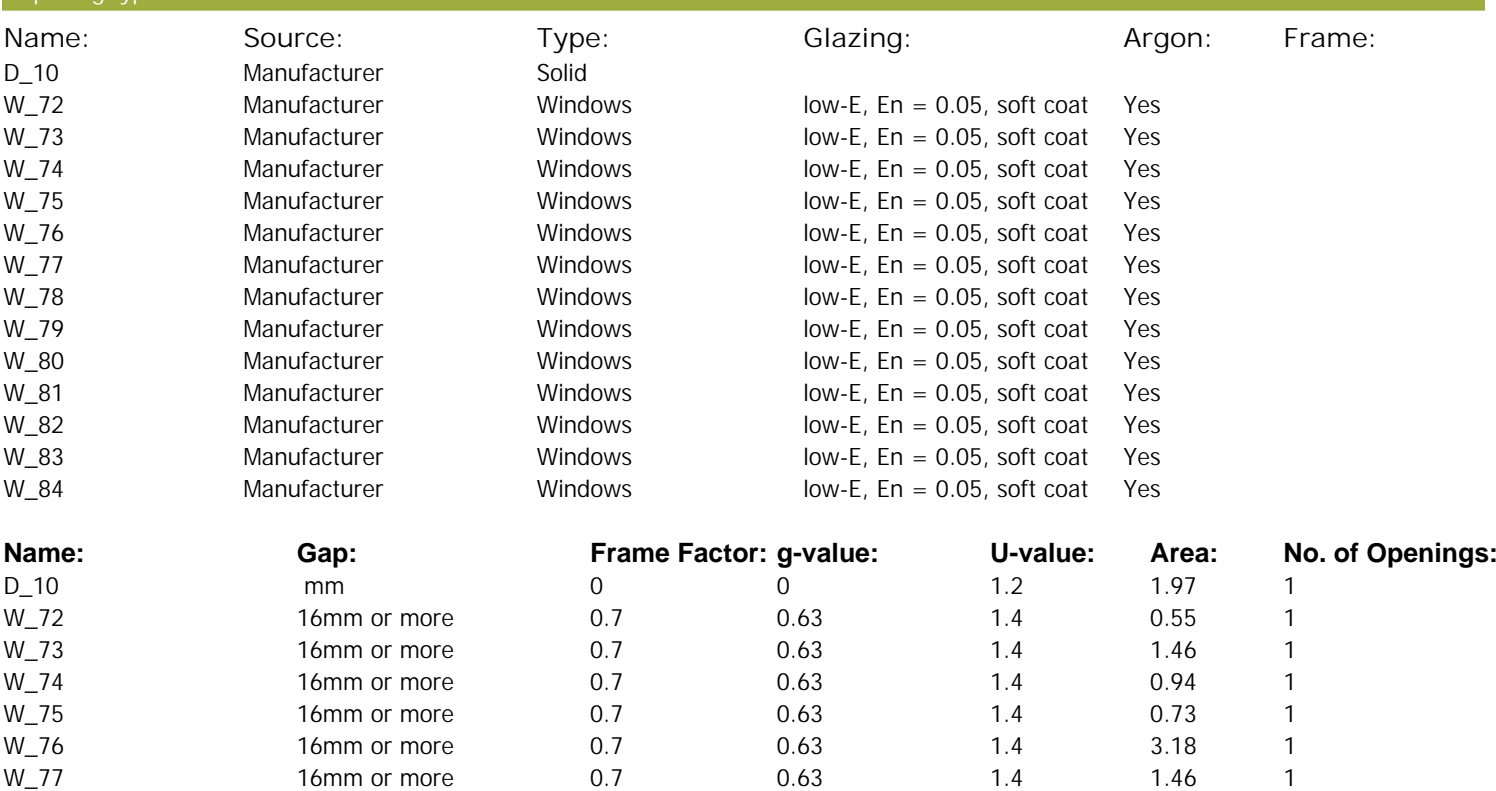

W\_78 16mm or more 0.7 0.63 1.4 0.94 1 W\_79 16mm or more 0.7 0.63 1.4 1.32 1 W\_80 16mm or more 0.7 0.63 1.4 1.46 1 W\_81 16mm or more 0.7 0.63 1.4 0.82 1 W\_82 16mm or more 0.7 0.63 1.4 0.64 1

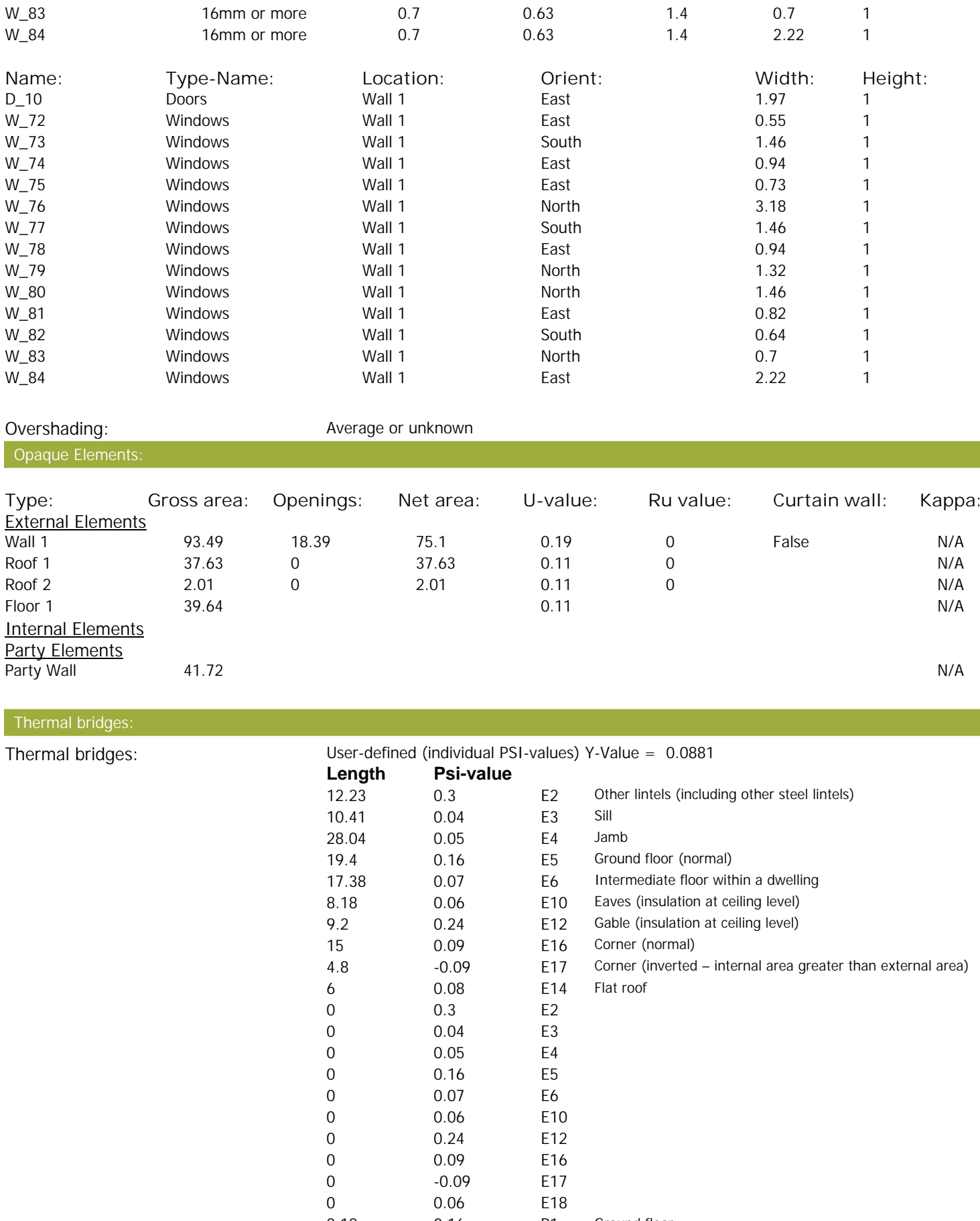

8.18 0 P2 Intermediate floor within a dwelling

8.18 0.16 P1 Ground floor

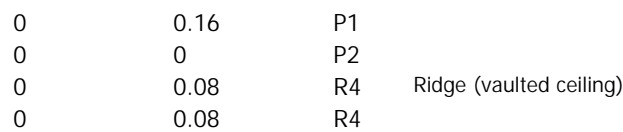

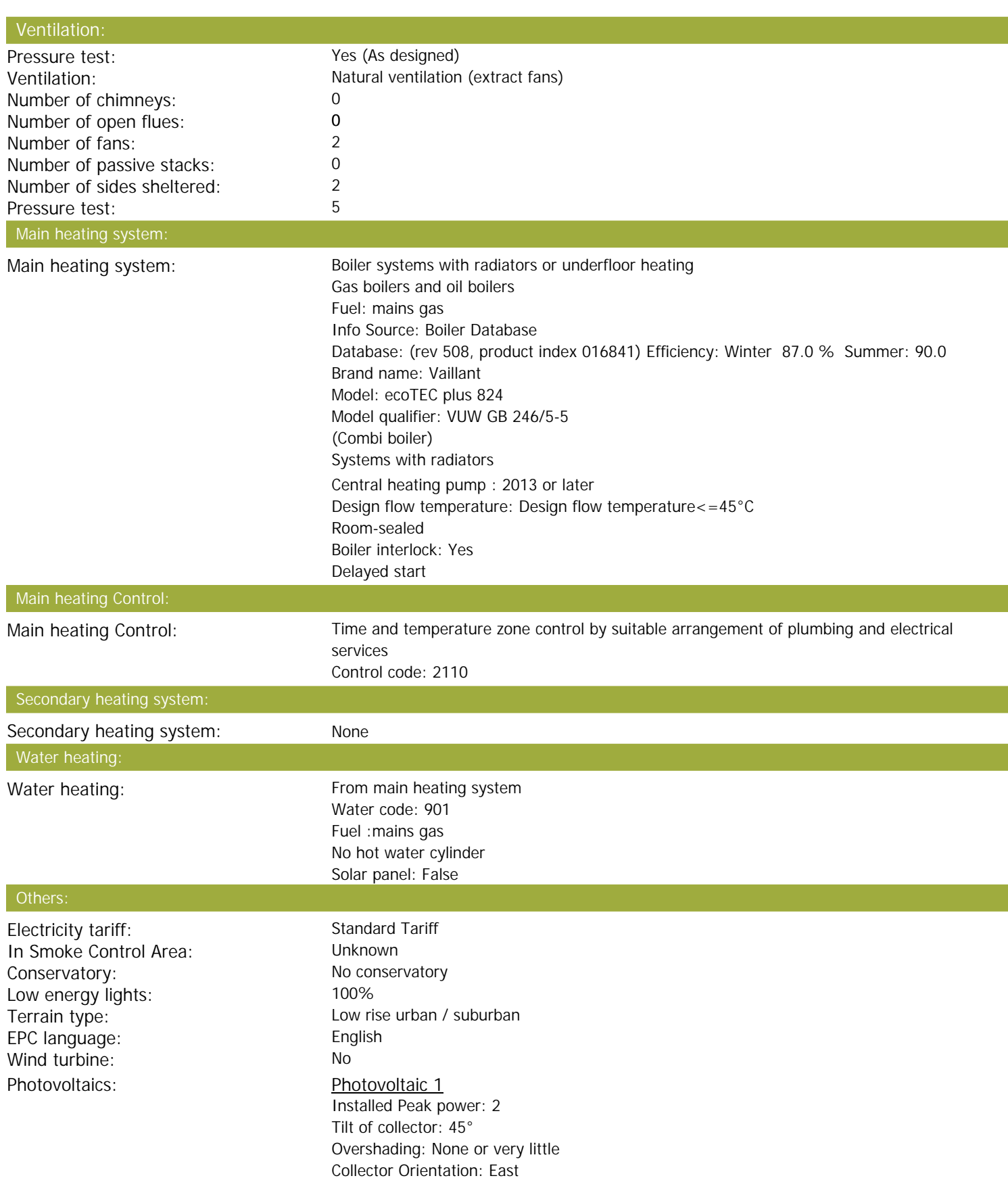

Assess Zero Carbon Home: No

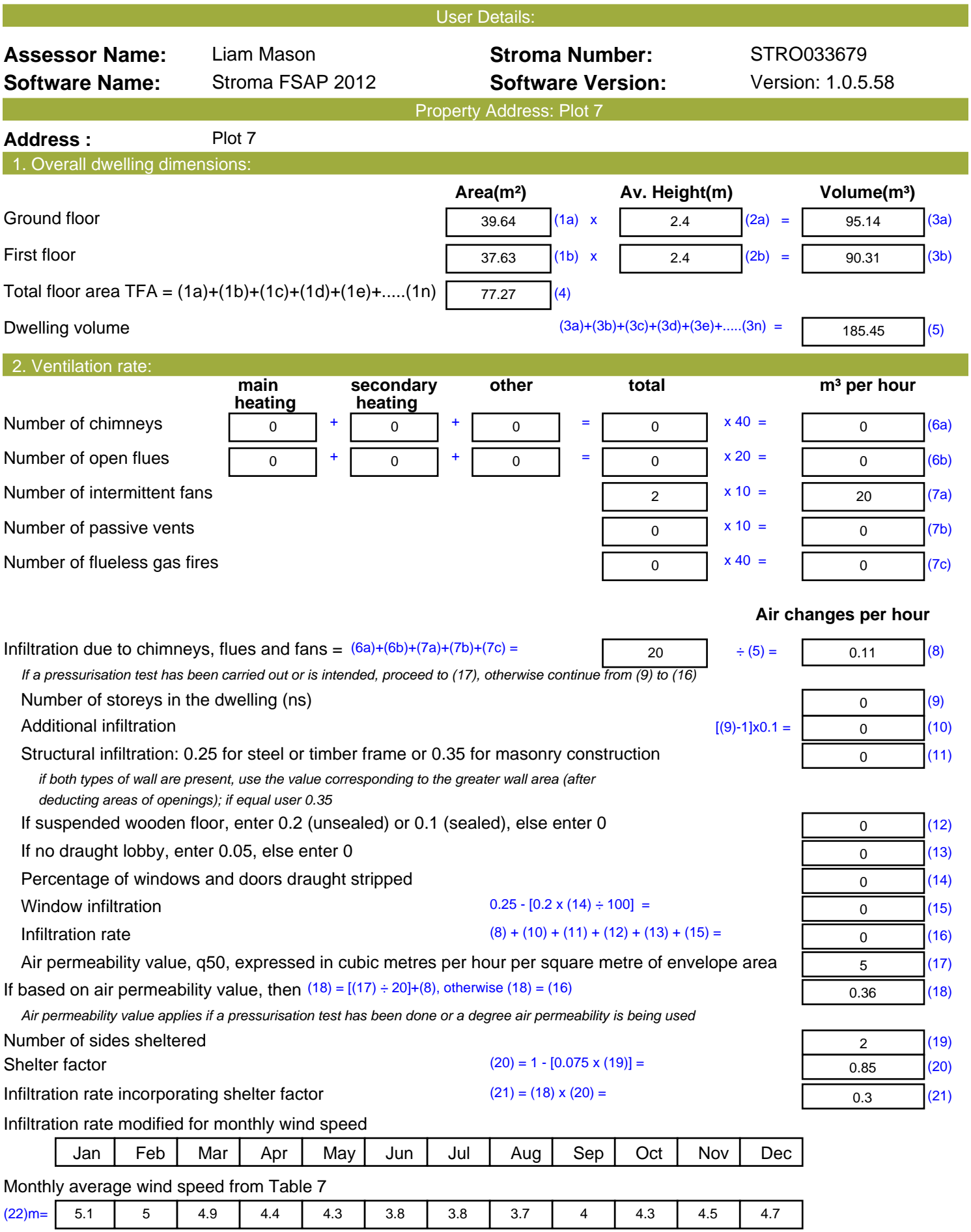

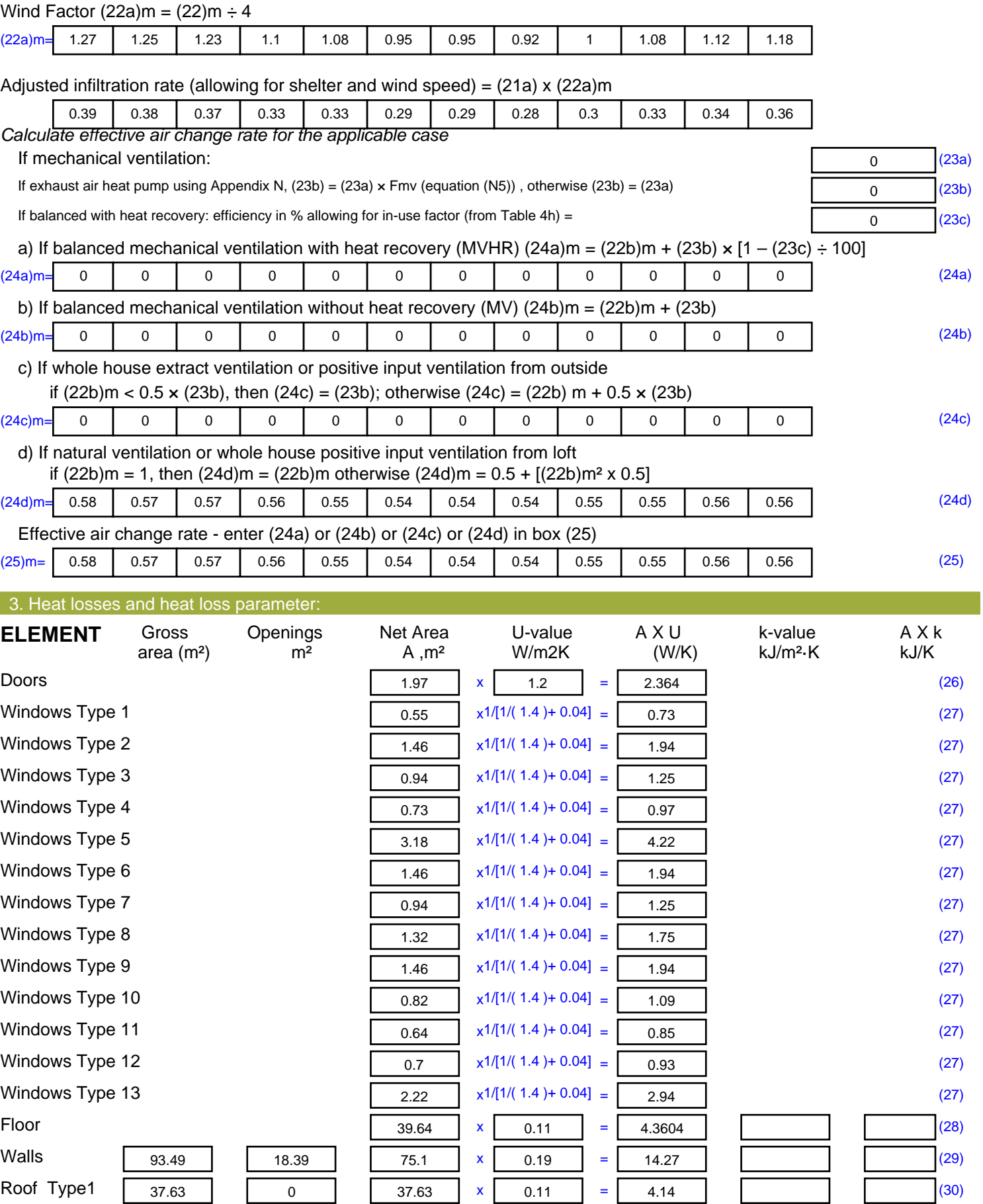

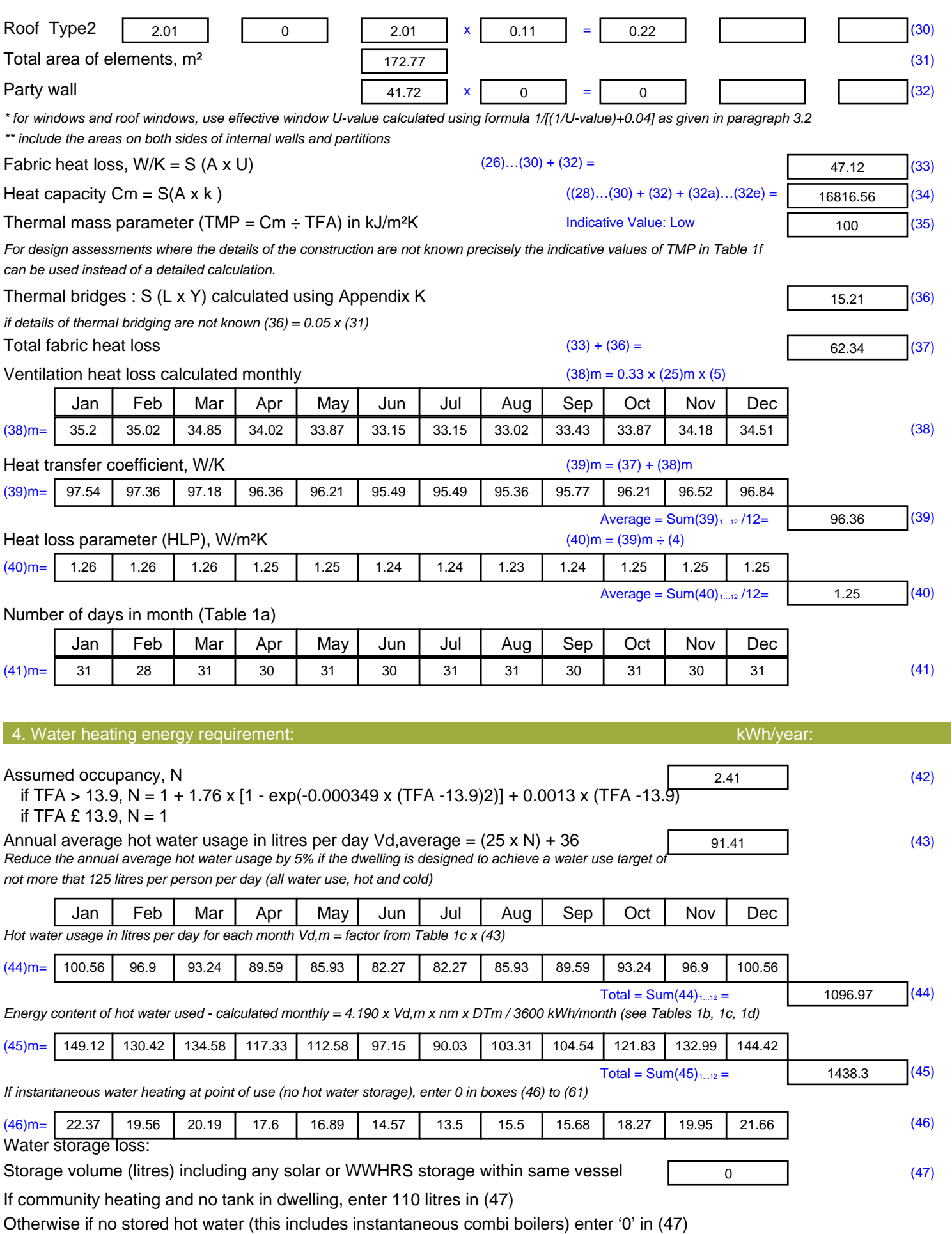

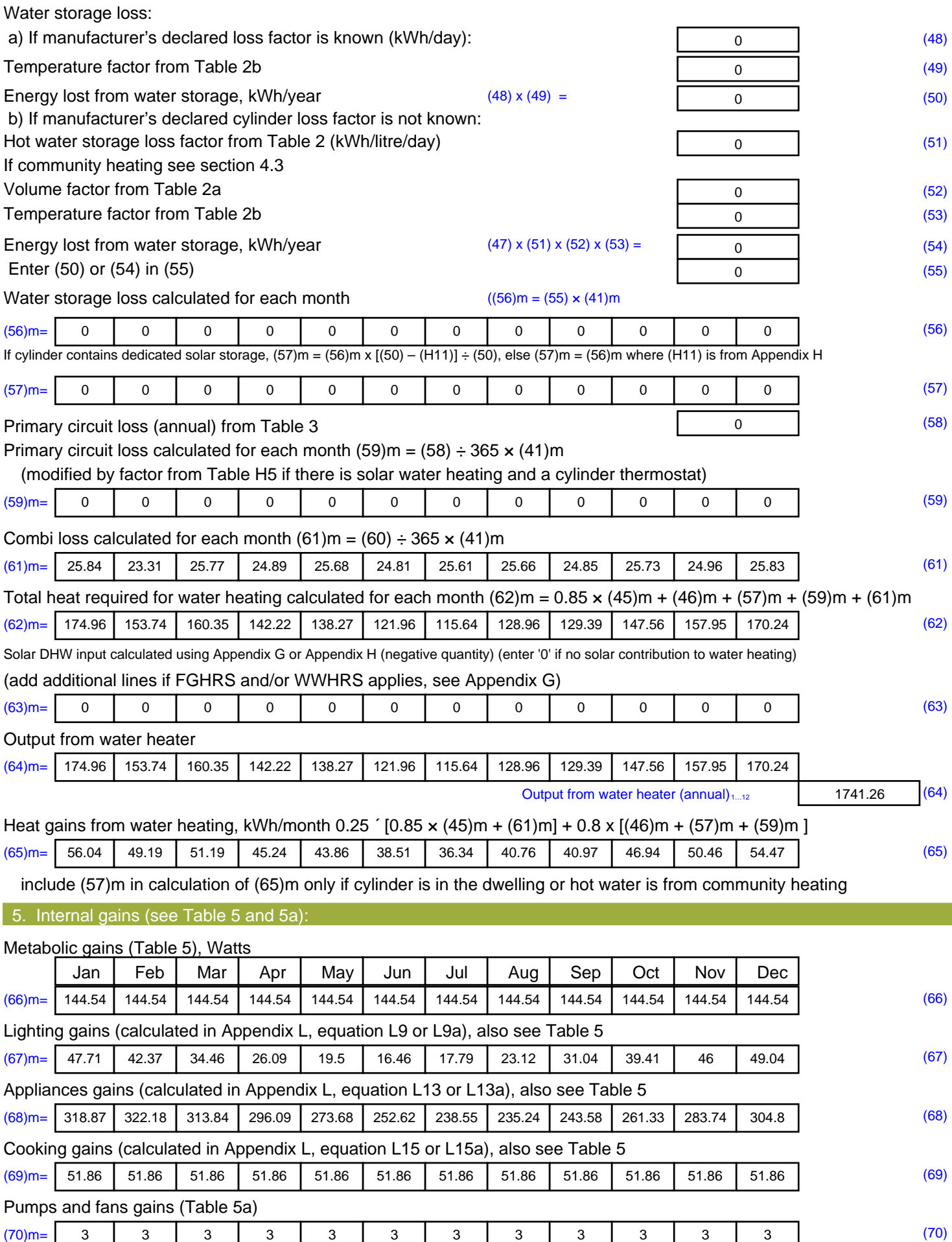

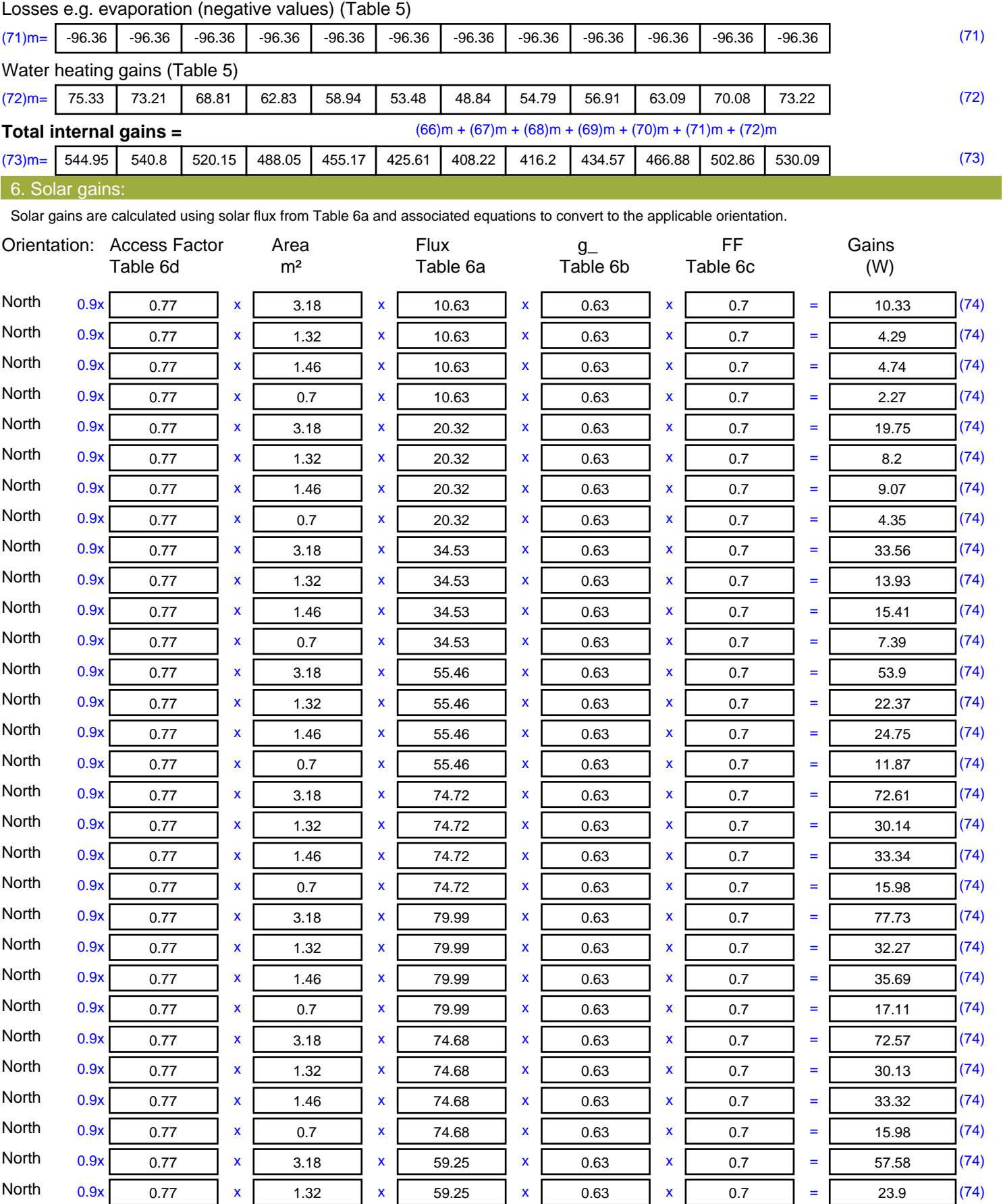

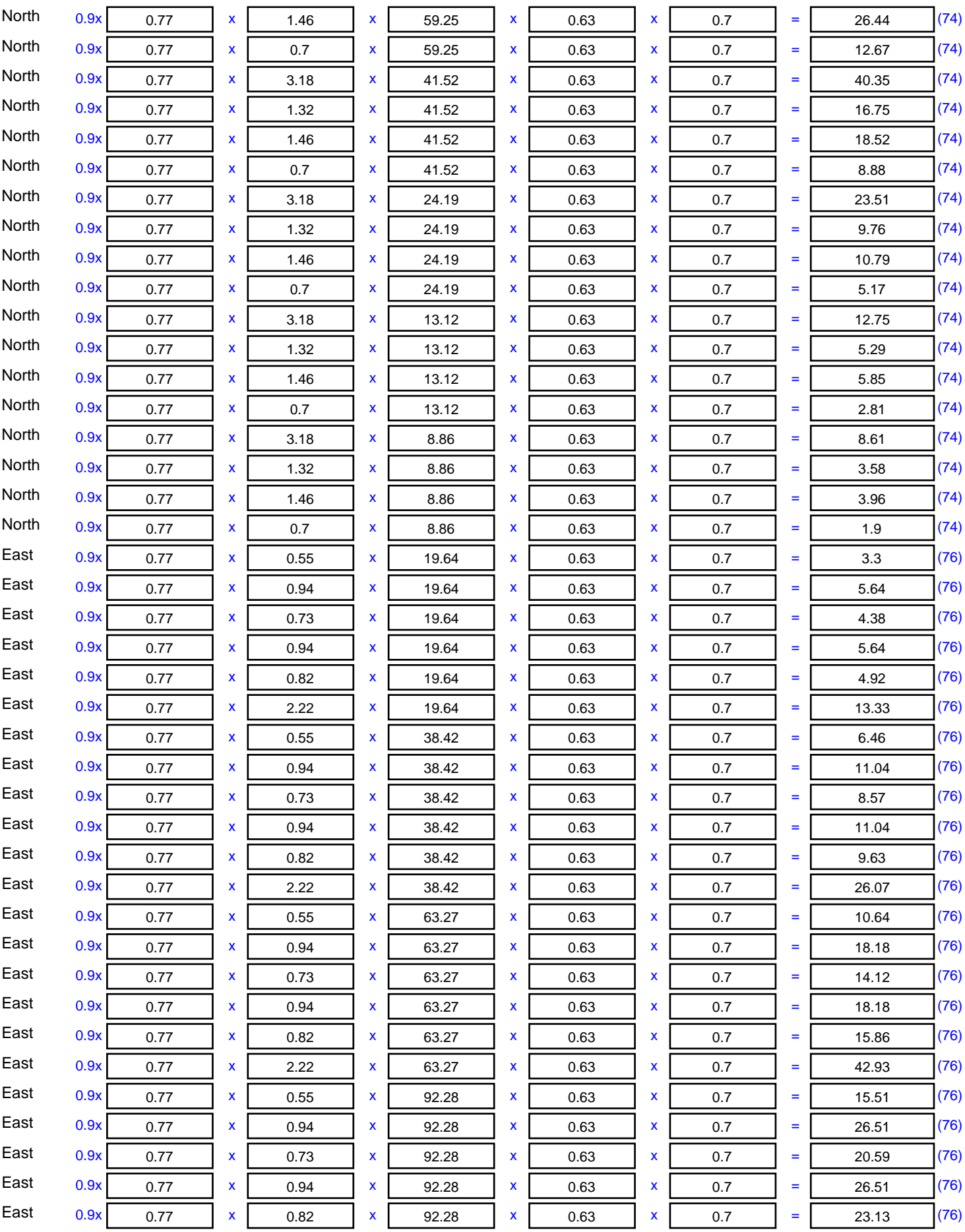

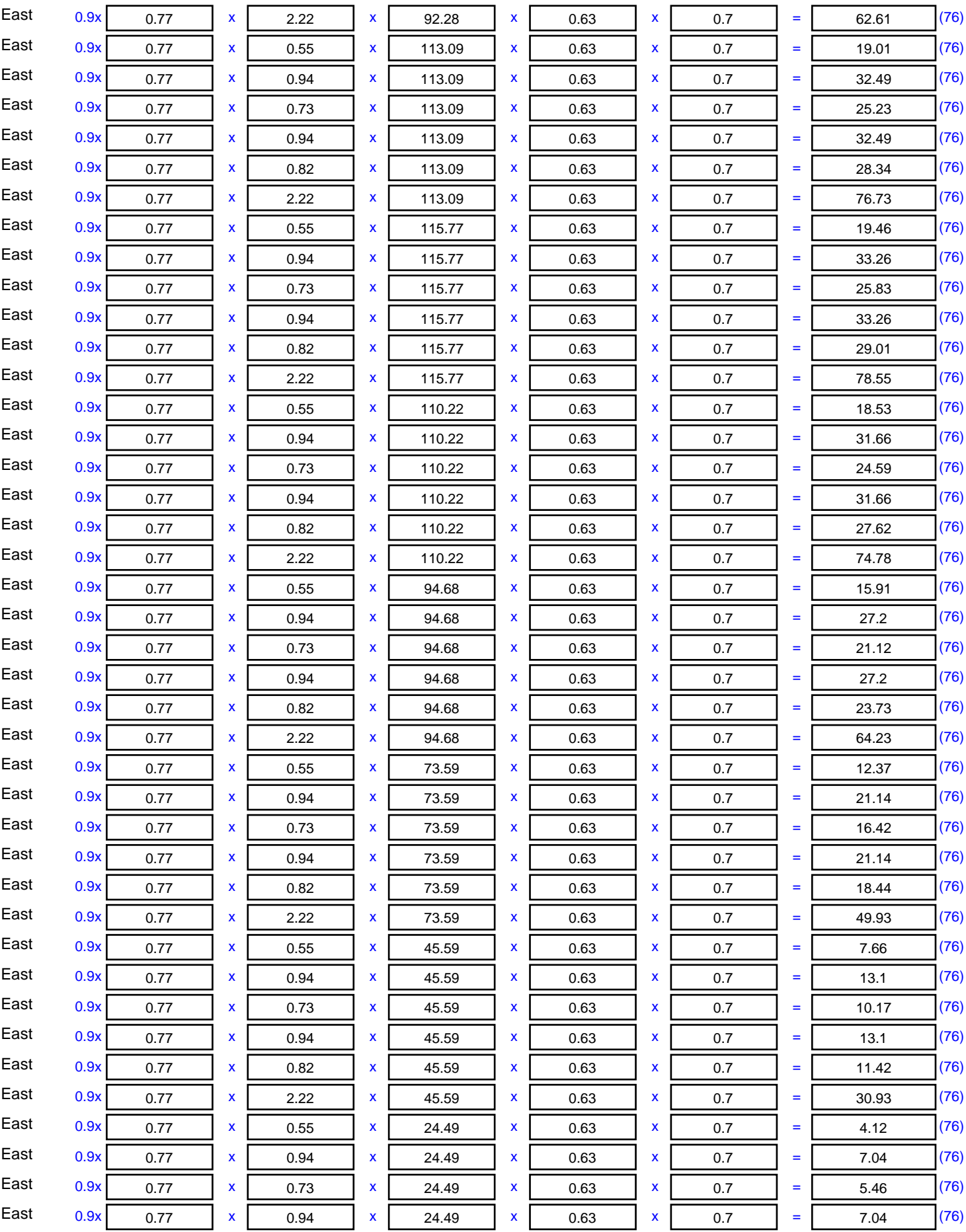

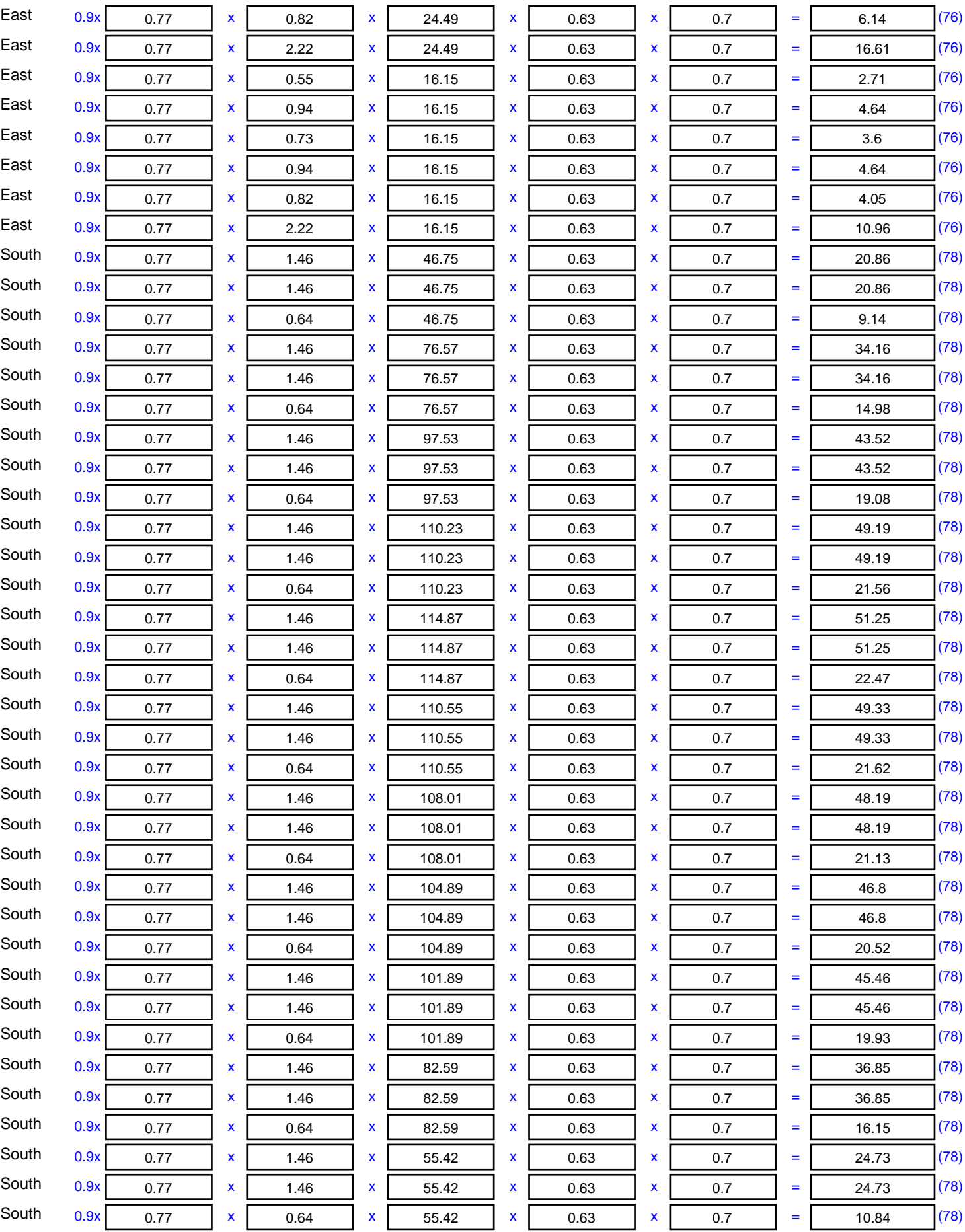

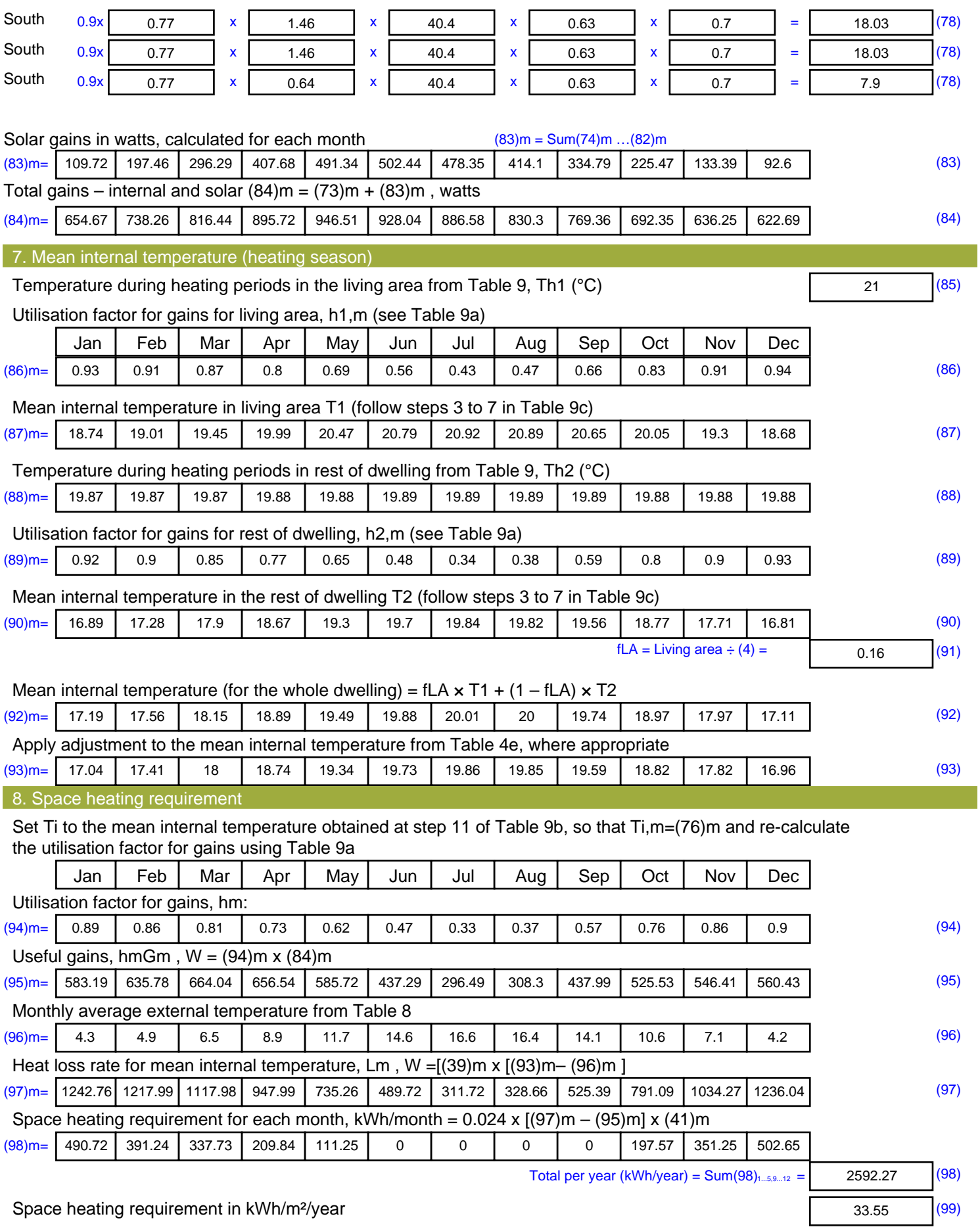

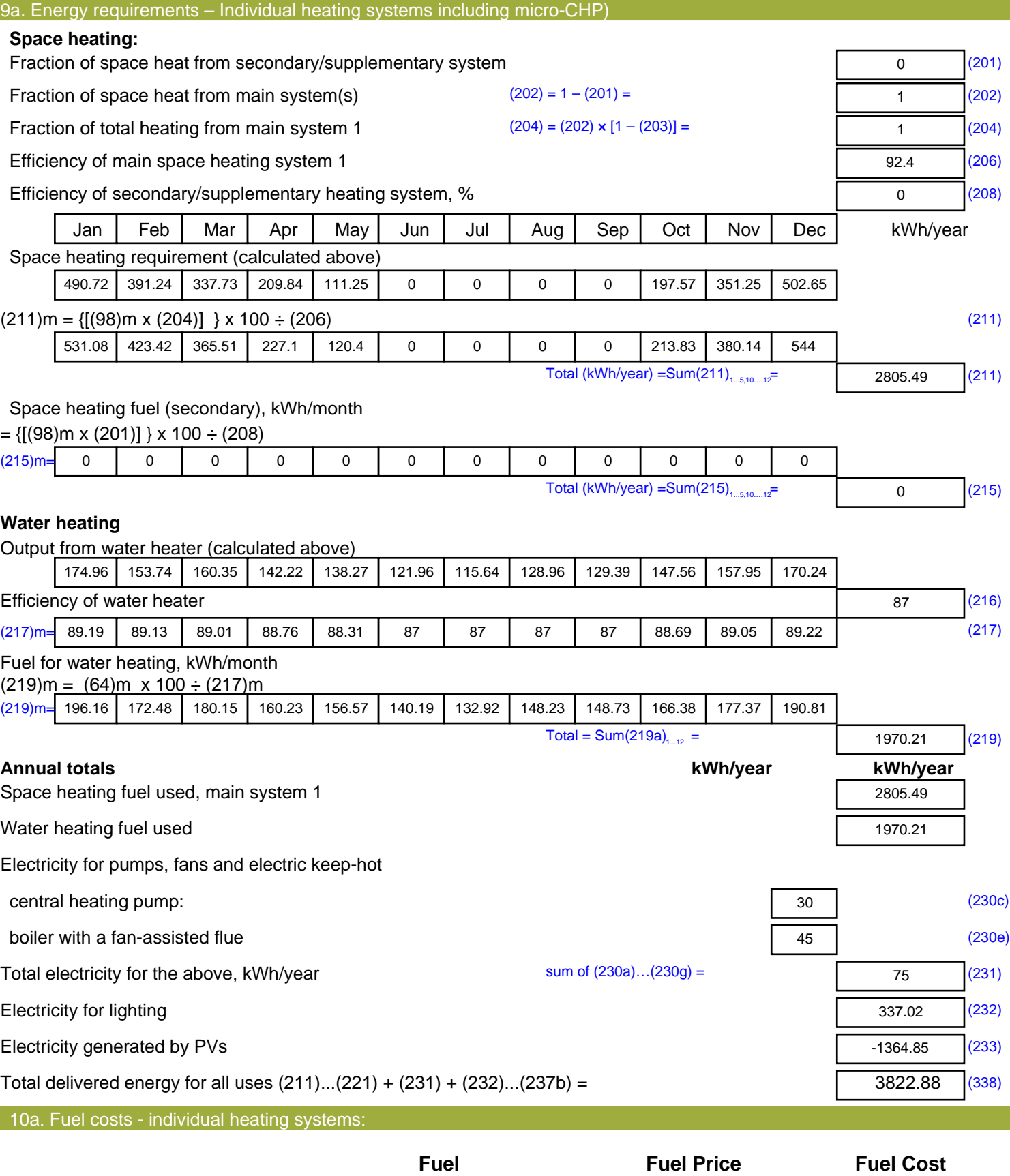

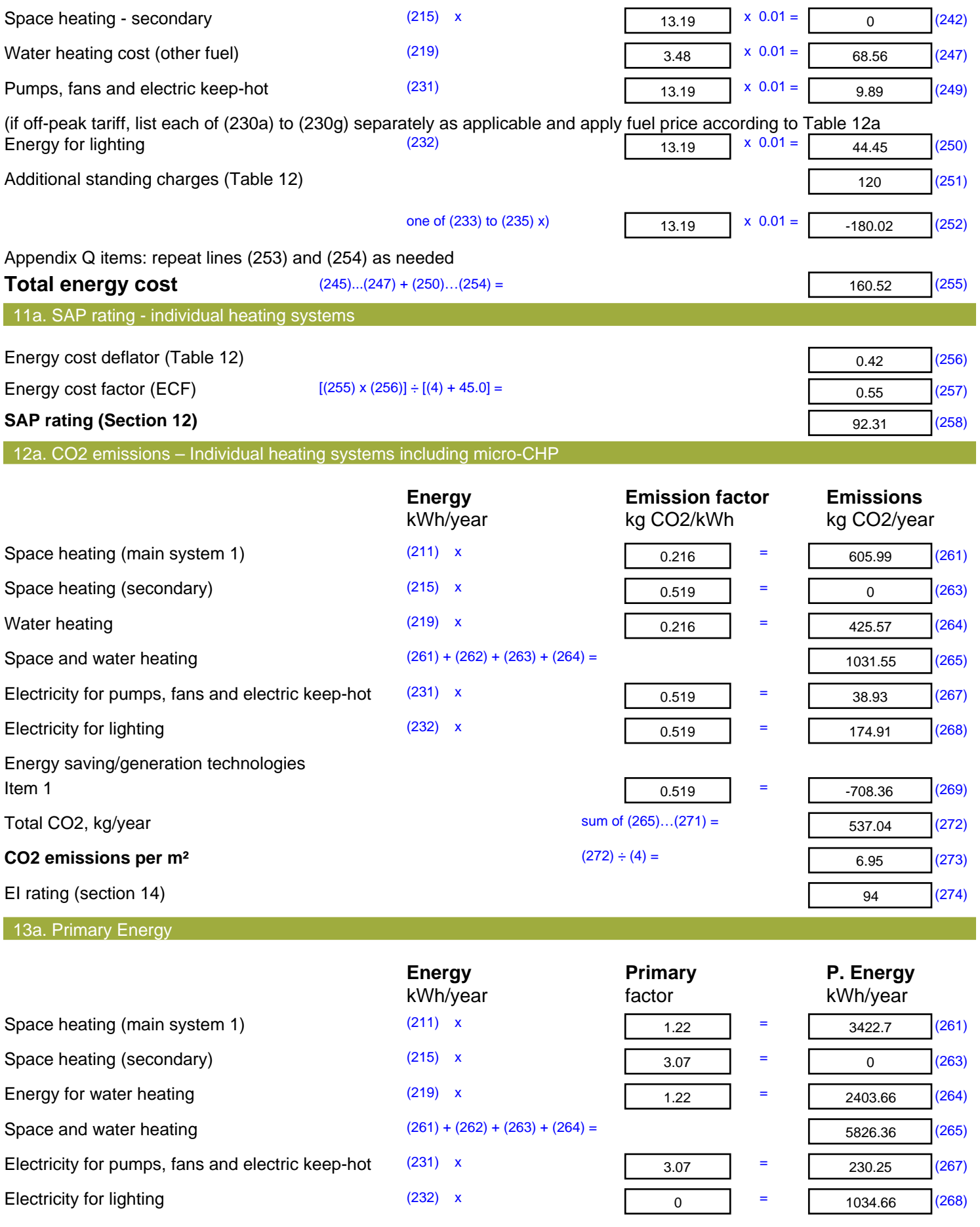

Energy saving/generation technologies **Item 1** 3.07 **Fig. 2.08** -4190.08 (269) 'Total Primary Energy Sum of  $(265)...(271) =$ 2901.19 (272) **Primary energy kWh/m<sup>2</sup>/year 1988 COVER 10 COVER COVER COVER COVER COVER COVER COVER COVER COVER COVER COVER COVER COVER COVER COVER COVER COVER COVER COVER COVER COVER COVE** 37.55 (273)

## **SAP 2012 Overheating Assessment**

*Calculated by Stroma FSAP 2012 program, produced and printed on 29 November 2022*

#### Property Details: Plot 7

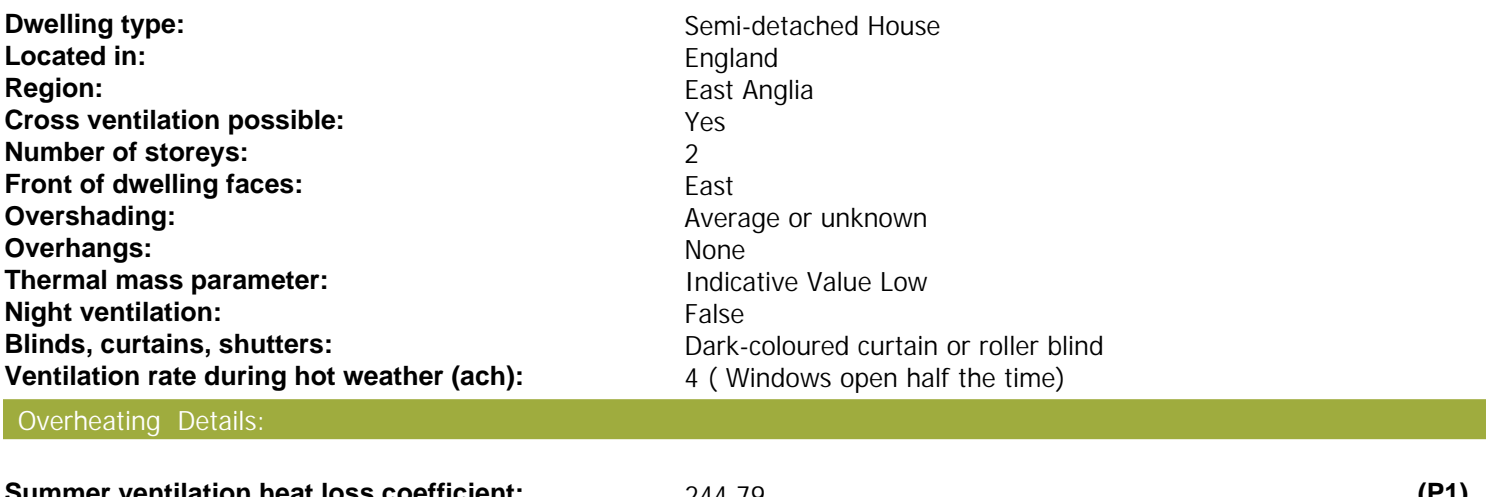

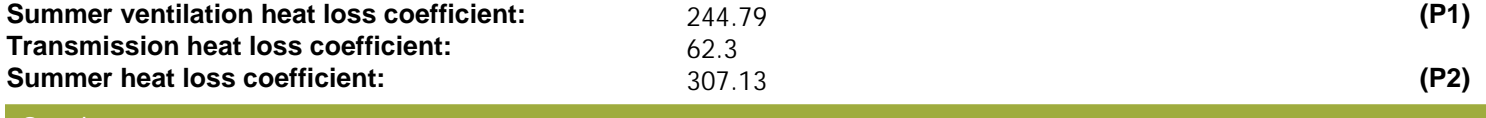

#### Overhangs:

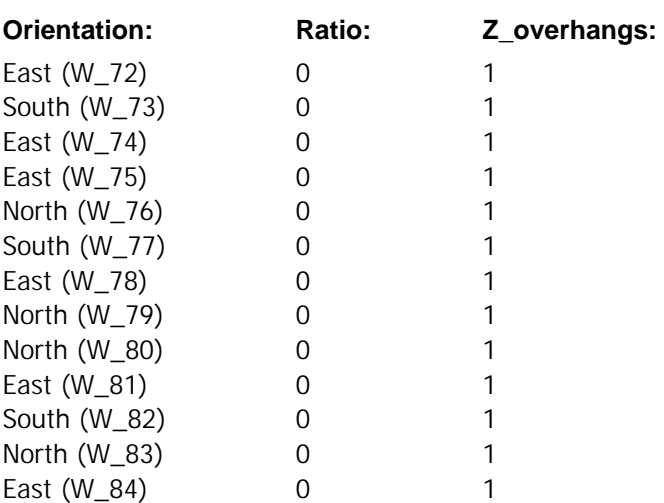

## Solar shading:

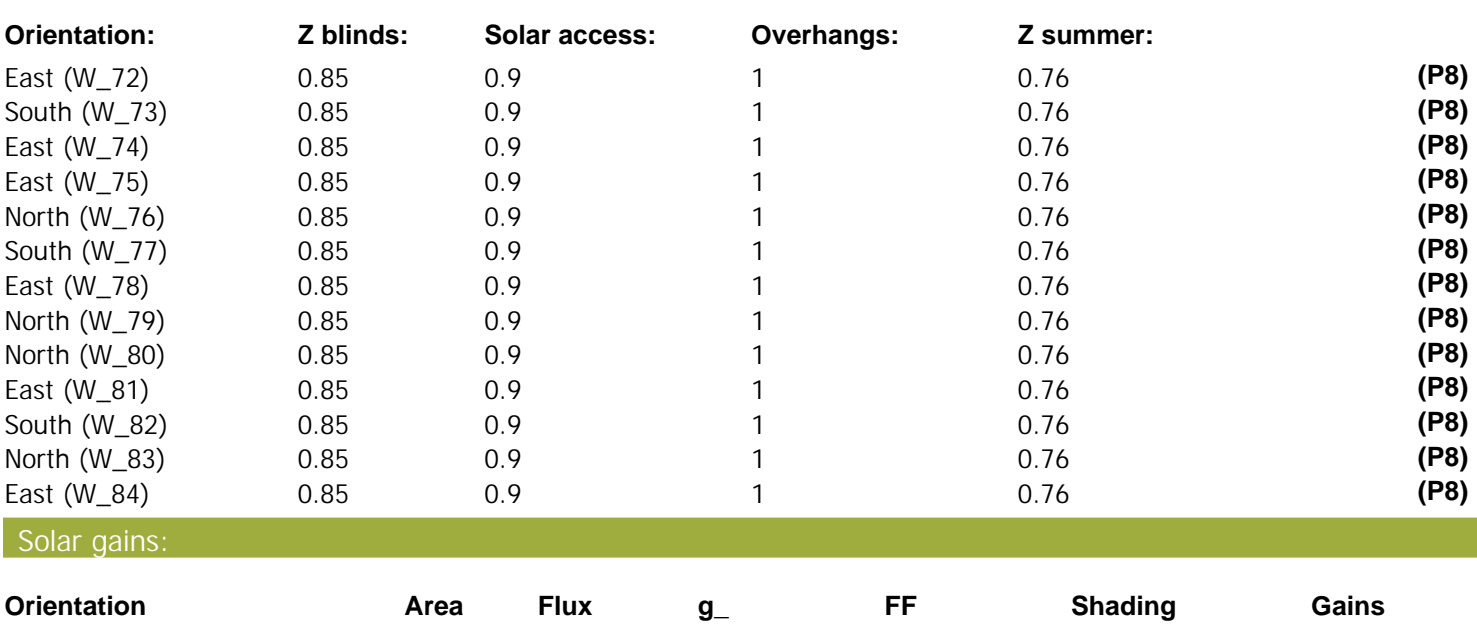

# **SAP 2012 Overheating Assessment**

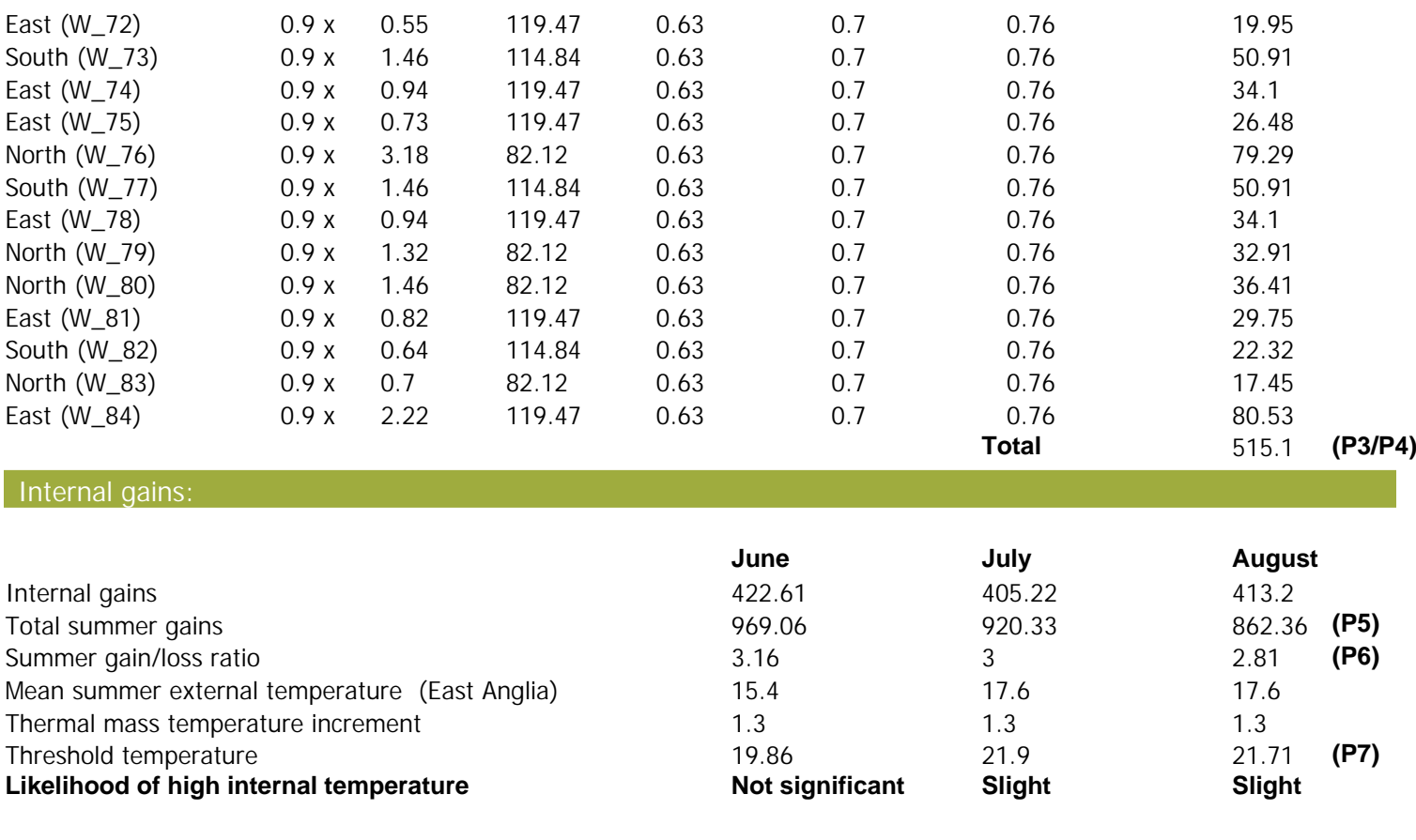

Assessment of likelihood of high internal temperature: **Slight** 

*Stroma FSAP 2012 Version: 1.0.5.58 (SAP 9.92) - http://www.stroma.com Page 2 of 2*